# Concur Travel User Guide

# Using the wizard

In this sample, we will use the wizard to book a flight, car, and hotel.

*Keep the following in mind -* the wizard is configurable. Some of the options you see here may not be available to you; you may have options not shown here.

| Welcome, Terry L Brown                                         |                      |                                                            |
|----------------------------------------------------------------|----------------------|------------------------------------------------------------|
| C•ncur <sup>·</sup>                                            |                      |                                                            |
| My Concur Request Travel Expense Inv                           | oice Reporting A     |                                                            |
| Home Trip Library Templates Policy Profile Tools               | Cliqbook XA          |                                                            |
| A Better Travel Companion<br>View and manage your itinerary on | Travel Information   |                                                            |
| the fly with your smartphone.<br>Register Concur for mobile.   |                      |                                                            |
| Flight Car Hotel Taxi Rail Flight Status                       | Company Notes Clic   |                                                            |
| Round Trip     One Way     Multi-Segment                       | Book travel with the |                                                            |
| Departure City 😰                                               |                      |                                                            |
| Select from map                                                |                      |                                                            |
| Select from map Departure depart  Morning   ± 3                |                      |                                                            |
| Return depart  Afternoon  ± 3  V                               |                      | e wizard on the <b>Travel</b> tab                          |
| Pick-up/Drop-off car at airport                                |                      | he <b>My Concur</b> tab (if you<br>ncur Travel & Expense). |
| Find a Hotel                                                   |                      |                                                            |
| Refundable only air fares<br>Number of adults <b>1</b>         |                      |                                                            |
| Search                                                         |                      |                                                            |

| Flight Car Hotel Taxi Rail Flight Status |   |
|------------------------------------------|---|
| 💿 Round Trip 🔘 One Way 🔘 Multi-Segment   |   |
| Departure City 🖓 🛛 😽                     | A |
| Seattle, WA - Seattle Tacoma Intl Arpt 🔅 | ł |
| Select from ma                           | р |
| Arrival City 😰 🛛 🛛 🖻                     | N |
| Dallas, TX - Dallas Area Airports 🔅      | - |
| Select from ma                           | р |
| Departure                                |   |
| 11/15/2010 depart 💙 Morning 💌 ± 3 💙      |   |
| Return                                   |   |
| 11/19/2010 depart 🗸 Afternoon 🗸 ± 3 🗸    |   |
| << < Nov 2010 > >>                       |   |
| Su M Tu W To F Sa                        |   |
| 1 2 3 4 5 6 anport                       |   |
| 7 8 9 10 11 12 13                        |   |
|                                          |   |
| 21 22 23 24 25 26-27                     |   |
| 28 29 30 es                              |   |
|                                          |   |
| Search                                   |   |
| search                                   |   |

Choose whether to pick up the rental car at the airport.

If you select **Find a Hotel**, the wizard expands so you can make the desired choices for the hotel.

Make any other choices and click

Search.

Enter the departure and arrival cities, dates, and times.

|                                                                   | ity 😵<br>- Seattle T | асо      | ma Inti Arpt                                             |      |        |         | -10    |
|-------------------------------------------------------------------|----------------------|----------|----------------------------------------------------------|------|--------|---------|--------|
|                                                                   |                      |          |                                                          |      | Se     | elect f | rom ma |
| Arrival City 🍇                                                    |                      |          |                                                          |      |        |         | DF     |
| Dallas, TX - I                                                    | Jallas Area          | a Air    | ports                                                    |      |        | ect f   | iom ma |
| Departure                                                         |                      |          |                                                          |      |        |         |        |
| 11/15/2010                                                        | depart               | Υ.       | Morning                                                  | *    | ± 3    | *       |        |
| Return                                                            |                      |          |                                                          |      |        |         |        |
| 11/19/2010                                                        | depart               | Υ.       | Afternoon                                                | ~    | ± 3    | ~       |        |
| Constant and                                                      | 1-4-1                |          | at airport                                               |      |        |         |        |
| Find a Find a Find a Find hotels                                  | within 5             | 0        | niles 💙 of<br>Address<br>Reference P                     | oint | /Zip ( | lode    |        |
| Find hotels<br>O Airport<br>O Compar                              | within 5             | 0        | niles 💌 of                                               |      | -      | ode     |        |
| Find hotels<br>O Airport<br>O Compar                              | within 5             | 0        | niles 💙 of<br>Address<br>Reference P                     |      | -      | ode     |        |
| Find hotels<br>Airport<br>Compar<br>e.g. 'Statue of<br>Dallas, TX | within 5             | 0<br>n 0 | illes 💙 of<br>Address<br>Reference P<br>1.0' ar 'Alexanc |      | -      | :ode    |        |

Concur Travel User Guide

Depending on your configuration, you may be notified that there are non-stop flights but they don't exactly fit the times you have entered. If you want, you can change your search criteria to include the non-stop flight.

# Flight search results

Expand Search Window? ×
There are no nonstop flights from DCA to SEA between: 3.00 AM and 7.00
AM,
There is at least one nonstop flight departing during the following hours: 8.00
AM, 5.00 PM.
Would you like to expand your search window to include nonstop flights?
Yes No Cancel

The flight search results appear.

|            | Welcome, Ter                 | erry L Brown                                      |                                  |                                 |                       |                                     |                                 |                                     |                                                                 |    |
|------------|------------------------------|---------------------------------------------------|----------------------------------|---------------------------------|-----------------------|-------------------------------------|---------------------------------|-------------------------------------|-----------------------------------------------------------------|----|
|            | My Concur Re                 | quest Travel                                      | Expense                          | Invoice                         | Reporting             | Admir                               | nistration                      | Profile                             |                                                                 |    |
|            | Home Trip Library            | Templates Policy                                  | Profile T                        | ools Cliqbo                     | ok XA                 |                                     |                                 |                                     |                                                                 |    |
|            | Seattle, WA To Da            | illas, TX Nov 15 -                                | Nov 19                           |                                 |                       |                                     | Print / E-mail<br>Hide matrix   |                                     | Change Flight Search                                            | 0  |
|            | 611                          | Southwest US                                      | <b>W</b> ultiple                 | (Salaska                        | American              | <b>A</b><br>Delta                   | Continental                     | <b>///</b><br>United                | Outbound                                                        | 0  |
|            | Nonstop<br>11 results        | Airways                                           | Carriers<br>975.40<br>4 results  | Airlines<br>975.40<br>1 results | 995.40<br>6 results   |                                     |                                 |                                     | Depart 6:00 AM - 12:00 PM                                       |    |
|            | 1 stop                       | 826.80 843.80<br>6                                | 896.10<br>203                    | 986.10<br>19                    | 1006.10<br>126        | 1009.80<br>88                       | 1013.80                         | 1013.80<br>22                       | 12:00 PM - 11:10 PM                                             |    |
| $\nearrow$ | 2 stops                      | 2 results<br>837.50<br>10 results<br>2<br>results | results<br>1111.50<br>57 results | results                         | results               | results<br>2040.50<br>32<br>results | 34 results                      | results<br>1019.00<br>14<br>results | Depart 2:00 PM - 5:55 PM                                        | •  |
|            |                              | 5hop by Schedule                                  |                                  |                                 |                       |                                     | Policy - Most Co                |                                     | Arrive 2:35 PM - 12:45 AM                                       |    |
|            | Displaying: 626 out o        | of 626 results.<br>Carrier                        |                                  | Depart                          | < <p<br>Arrive</p<br> |                                     | age: 1 of 63   N<br>Stops / Dui |                                     | Price                                                           | 0  |
|            | \$826.80                     | Southw                                            | /est                             | SEA 9:20 (                      | nm ⇒ DAL<br>om ← SEA  | 4:05 pm                             | 1 / 4h 45m<br>1 / 5h 40m        |                                     | Choose currency: USD \$ 💌                                       | -0 |
|            | compare 🚽                    | •                                                 |                                  | в                               | more li               | ke this +                           | show o                          | details 🔇                           | \$826.80 - \$2208.50                                            |    |
|            | \$833.80<br>Reserve          | Southw                                            | /est                             |                                 | nm ⇒ DAL<br>nm ⇐ SEA  |                                     | 1/5h<br>1/5h40m                 |                                     | Display Settings                                                | 0  |
|            | compare 🕁                    | r                                                 |                                  | B                               | more li               | ke this +                           | show o                          | details 🔇                           | Hide Propeller Planes                                           |    |
|            | \$837.50<br>Reserve          | Southw                                            | vest                             |                                 | am ⇒ DAL<br>am ⇐ SEA  |                                     | 2 / 5h 20m<br>1 / 5h 40m        |                                     | Depart/Return Same Airport Only     Airport Filters             | O  |
|            | compare _                    |                                                   |                                  | B<br>SEA 9:20 (                 | more li<br>m ⇒ DAL    | ke this +                           | show o                          | details 🔇                           | Outbound           SEA - Seattle, WA (\$826.80)                 |    |
|            | Compare                      | Southw                                            | /est                             |                                 | om 🗢 SEA              |                                     | 2 / 6h 20m                      | details 🔇                           | Return  DFW - Dallas, TX (\$843.80)  AL - Dallas, TX (\$826.80) |    |
|            | \$837.50                     |                                                   |                                  | CER 0.94                        |                       | 4.4F                                | 1.7.40 AP                       |                                     |                                                                 |    |
|            |                              |                                                   |                                  |                                 |                       |                                     |                                 |                                     |                                                                 |    |
| N          | op by fare o<br>ter by stops |                                                   | ier.                             |                                 |                       | slid                                |                                 | lights a                            | ch criteria, use the<br>and price, select othe<br>airport.      | r  |

Use these tools on the Shop by Fares tab.

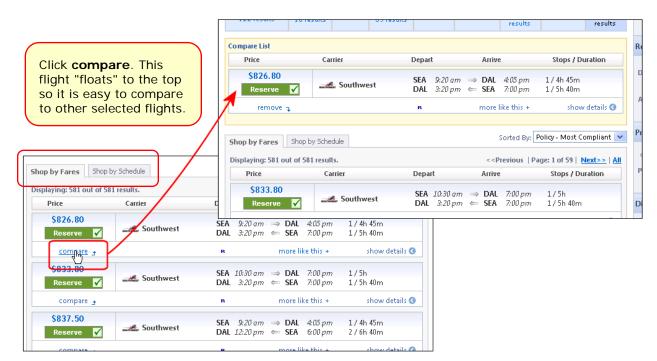

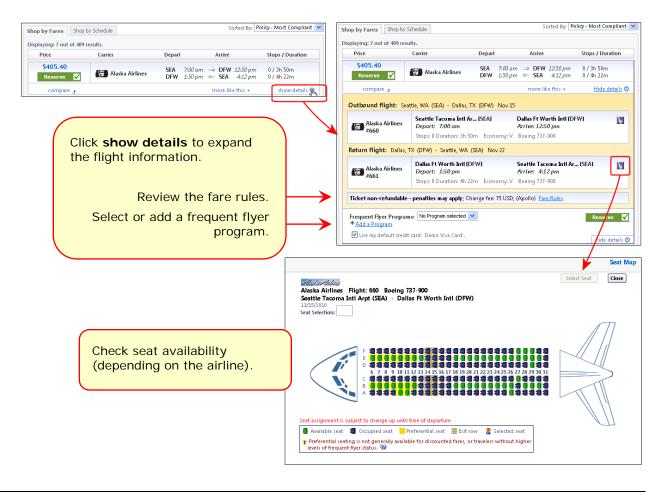

Concur Travel User Guide

| Shop by Fares Shop by Schedule                    |                                           | Sorted By:                                                                                                    | Policy - Most Compliant 💌                                           | Return               | c                                        |
|---------------------------------------------------|-------------------------------------------|----------------------------------------------------------------------------------------------------|---------------------------------------------------------------------|----------------------|------------------------------------------|
| Displaying: 581 out of 581 results. Price Carrier | Depart                                    | < <previous p<="" th=""  =""><th>age: 1 of 59   <u>Next&gt;&gt;</u>   <u>All</u><br/>Stops / Duration</th><th>Depart [</th><th>• •</th></previous> | age: 1 of 59   <u>Next&gt;&gt;</u>   <u>All</u><br>Stops / Duration | Depart [             | • •                                      |
| \$826.80<br>Reserve 🗹 Southwest                   | SEA 9:20 am                               | ⇒ DAL 4:05 pm<br>← SEA 7:00 pm                                                                                                    | 1 / 4h 45m<br>1 / 5h 40m                                            | Arrive               | 12:00 PM - 5:55 PM<br>2:35 PM - 12:45 AM |
| compare 🕁                                         | в                                         | <u>more like this +</u>                                                                                                    | More Like this                                                      |                      | Close                                    |
| S833.80<br>Reserve                                | <b>SEA</b> 10:30 am<br><b>DAL</b> 3:20 pm |                                                                                                    | 1 / 5 <mark>Outbound flight:</mark><br>1 / 5 <u>Return flight:</u>  | count: 4<br>count: 3 |                                          |
| Click more like this<br>see similar flights.      | to                                        | more like this +                                                                                                    | show details 🧿                                                      |                      | \$826.80 - \$2208.50                     |

Use these tools on the Shop by Schedule tab.

| Shop by Fares                    | ihop by Schedule                                                                                     | Sorted By: Depart - Earliest 💌                                                                                                    | 12:00 PM - 11:10 PM                                                                     |    |
|----------------------------------|----------------------------------------------------------------------------------------------------|----------------------------------------------------------------------------------------------------|-----------------------------------------------------------------------------------------|----|
|                                  |                                                                                                    | tional flights, including sold out flights. Load detailed schedule data.                                                                                                    | Display Settings                                                                        |    |
| Outbound Re<br>Displaying: 90 or |                                                                                                    | < <previous 1="" 9="" <u="" of="" page:=""  ="">Next&gt;&gt;   <u>All</u></previous>                                                                                                    | Hide Propeller Planes Depart/Return Same Airport Only                                   |    |
|                                  | Carrier                                                                                              | Depart Arrive Stops Class                                                                                                    | Airport Filters                                                                         |    |
| • From:<br>\$1009.8              |                                                                                                    | SEA 6:00am → SLC 9:00am 0/2h Economy SLC 10:17am → DFW 1:57pm 0/2h 40m Fonomy N<br>SLC 10:17am → DFW 1:57pm 0/2h 40m Fonomy N<br>10, Canadair 900; (Apollo) † Operated by Mesaba Aviation; | Outbound<br>SEA- Seattle, WA<br>Return<br>DFW- Dallas, TX<br>(depending on the airline) | ). |
| • From:<br>\$1015.3              | United #468                                                                                          | SEA 6:00am ⇒ SFO 8:10am 0/21/10m Economy 🐚<br>Seat Map - Windows Internet Explor                                                                                                    | rer                                                                                     |    |
| • From:<br>\$1111.5              | United #468                                                                                          | http://rqa3-cb.concurtech.net/t/Popup/popup_seatm  DELTA Delta Flight: 1106 Boeing 757-200                                                                                                 |                                                                                         |    |
| • From:<br>\$1006.3              | 00 American #8<br>American #2<br>6h 20m; Boeing 737                                                  | Seattle Tacoma Inti Arpt (SEA) - Salt Lake City Inti Arpt (SL<br>11/15/2010<br>Seat Selection:                                                                                             | LC) Available flights: DL 1106 SEA-SLC 💌                                                |    |
| • From:<br>\$1111.5              | United #468           US Airways #           US Airways #           6h 20m; Boeing 757               | F C C C C C C C C C C C C C C C C C C C                                                                                                    |                                                                                         |    |
| O From:<br>\$1114.5              | Continental <sup>†</sup><br>US Airways <sup>‡</sup><br>US Airways <sup>‡</sup><br>6h 20m; Boeing 757 | Seat assignment is subject to change up until time of departure                                                                                                    |                                                                                         |    |
| • From:<br>\$1111.5              | United #468<br>US Airways #<br>US Airways #                                                          | Available seat Scupied seat Preferential seat Exit r<br>Preferential seating is not generally available for discounted fares, o<br>levels of frequent fiver status.                        | or travelers without higher                                                             |    |
|                                  | 6h 26m; Boeing 757 Do                                                                                | one                                                                                                    | 😜 Internet 🤹 🔹 🔍 100% 👻 🕖                                                               |    |
|                                  | Continental† #6                                                                                      | 632 SEA 6:00am → SFO 8:10am 0/2h 10m Economy 📗                                                                                                    |                                                                                         |    |

On either tab, hover the mouse over the various icons to see the help text.

| 🦒 more like                          | 👰 more like this + sh                         | 0 more like this +                   |
|--------------------------------------|-----------------------------------------------|--------------------------------------|
| SEA <mark>Turboprop plane</mark> DFW | SEConnection time less than 45 minutes / 5h : | SE Flight arrives on a different day |
| DFW 1:50 pm ← SEA                    | DFW 3:35 pm ← SEA 10:36 pm 1/6h :             | DFW 12:00 pm ← SEA &35 pm            |

Concur Travel User Guide

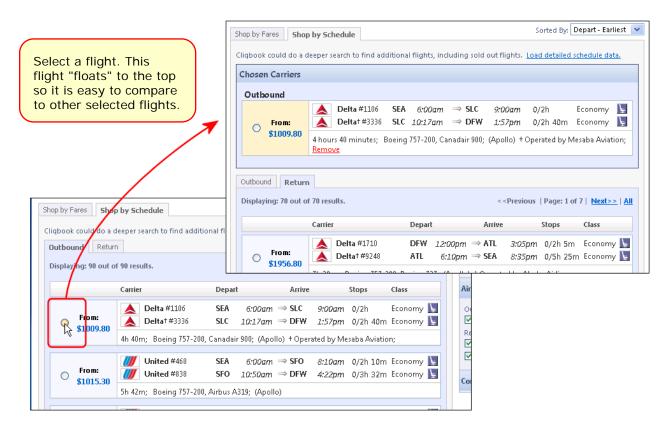

You can also use the matrix to filter by the number of stops and/or carrier.

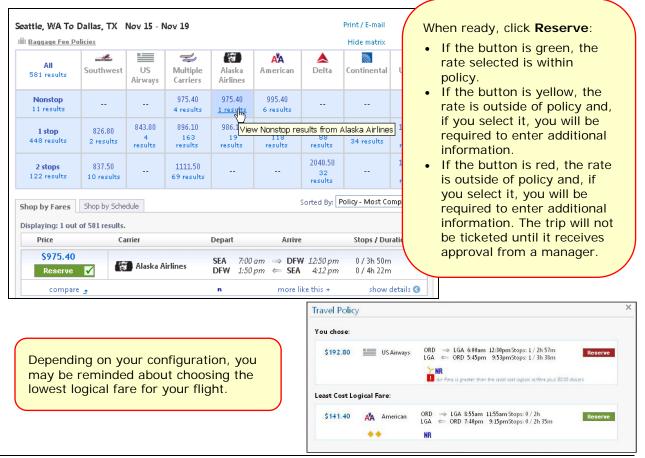

Concur Travel User Guide

The wizard moves to the next step. In this case, we elected to rent a car so the rental car search results appear next.

#### Rental car search results

|                                                              | Welcome, <b>Terry L</b>                             |                                                  |              |                                        |                                                                                                    |
|--------------------------------------------------------------|-----------------------------------------------------|--------------------------------------------------|--------------|----------------------------------------|----------------------------------------------------------------------------------------------------|
|                                                              | C•ncur                                              | <b>8</b> 8                                       |              |                                        |                                                                                                    |
|                                                              | Picking up the car at: (D<br>Returning on 11/19/201 | FW) on 11/15/2010 12:50 PM<br>LO 1:50 PM         |              | 🌦 <u>Print / E-mail</u><br>Hide matrix | Car booking options<br>In-car GPS system Ski rack<br>Other Car Preferences:<br>Use the following Car Program: V |
|                                                              | All<br>10 results                                   | Intermediate Car                                 | Standard Car | Full-size Car                          | <ul> <li>+ Add car Mileage Program</li> <li>✓ Use my default credit card: 'Demo</li> </ul>                      |
| 7                                                            | E-Z                                                 | 41.41                                            | 50.50        |                                        | Visa Card'.                                                                                                    |
|                                                              | catum.                                              | 46.55                                            | 49.75        |                                        | Change Car Search                                                                                               |
|                                                              | Thrifty                                             | 46.55                                            | 49.75        |                                        | Pick-up date                                                                                                    |
|                                                              | ADVANTAGE                                           | 65.79                                            | 67.50        | 69.20                                  | 11/15/2010 12:50 PM 💙                                                                                           |
|                                                              | fister .                                            | 85.49                                            |              |                                        | 11/19/2010 1:50 PM 💌                                                                                            |
|                                                              | Displaying: 10 out of 10 re                         | sults.                                           |              |                                        | Pick-up car at<br>Airport Terminal      Off-Airport                                                             |
|                                                              | Sorted By: Policy - Most                            |                                                  |              |                                        | Please enter an airport.                                                                                        |
|                                                              |                                                     |                                                  |              |                                        | DFW - Dallas Ft Worth Intl - Dallas, TX                                                                         |
|                                                              | Intermediate Car (Apo                               | Unlimited miles                                  | mol          | re info                                | <ul> <li>Return car to another location</li> <li>More Search Options</li> </ul>                                 |
|                                                              | \$41.41 per day                                     | Pick-up: Terminal: DFW<br>Automatic transmission |              |                                        | Search                                                                                                    |
|                                                              | Reserve 🖌                                           | Total cost \$264.55*                             |              |                                        | Car Display Filters 📀                                                                                           |
|                                                              | Internedicto Con / One                              |                                                  |              | re info <b>7hritty</b>                 | Choose currency: USD \$                                                                                         |
|                                                              | Intermediate Car (Apo                               | Unlimited miles                                  | mo           | re info                                | Unlimited miles                                                                                                 |
|                                                              | \$46.55 per day<br>Reserve 🖌                        | Pick-up: Terminal: DFW<br>Automatic transmission |              |                                        | Air conditioning                                                                                                |
|                                                              | Keselve ¥                                           | Total cost \$291.21*                             |              |                                        | Car Transmission                                                                                                |
|                                                              | Intermediate Car (Apo                               | 0  0)                                            | mai          | re info                                | Automatic Manual                                                                                                |
|                                                              |                                                     | Unlimited miles                                  |              |                                        |                                                                                                    |
|                                                              |                                                     | Pick-un: Terminal: DE\W                          |              |                                        |                                                                                                    |
| F                                                            | ilter by vendor                                     | and/or car size.                                 | bo           | ooking options (li                     | h criteria, select other<br>ke GPS or ski rack) and                                                             |
| Intermediate Ca                                              | 46.55                                               | 49.75                                            | fil 1        | ters, use or add a                     | a mileage program.                                                                                              |
| Adults: 4<br>Large bags: 1<br>Stad Bags: 2<br>St4055 per day |                                                     | 69.20<br>                                        | View imag    | es.                                    |                                                                                                    |

Concur Travel User Guide

|    | cking up the car at:<br>aturning on 11/19/2          | (DFW) on 11/15/2010 12:50 PM<br>2010 1:50 PM |              | Drint /            |                                                                         | <b>etail - Windows Internet Ex </b>                                                                                                    | pupt |
|----|------------------------------------------------------|----------------------------------------------|--------------|--------------------|-------------------------------------------------------------------------|----------------------------------------------------------------------------------------------------|------|
|    | All<br>10 results                                    | Intermediate Car                             | Standard Car | Full-size Car      |                                                                         | Car Deta                                                                                                    | il 1 |
|    | E-Z                                                  | 41.41                                        | 50.50        |                    | Thrifty                                                                 | Thrifty car rental in DALLAS FT WORTH INTL Office Location: TERMINAL                                                                                                    |      |
|    | age from                                             | 46.55                                        | 49.75        |                    |                                                                         | Address:         3838 NORTHBOUND SERVICE RD           Phone:         877-283-0898 *SEE ARRV FOR AFTE                                                                                                    |      |
|    | Thrifty                                              | 46.55                                        | 49.75        |                    | 1                                                                       | Hours: MON-FRI 7AM-11PM, SAT-SUN 7AM-10PM                                                                                                    |      |
| -/ | ADVANTAGE                                            | 65.79                                        | 67.50        | 69.20              | /                                                                       |                                                                                                    |      |
|    | fielde:                                              | 85.49                                        |              |                    |                                                                         | QUIP RQSTS<br>CST - CHILD SEAT INFANT OR CHILD SEAT TODDLER                                                                                                    |      |
| •  | nore info<br>onal info<br>\$41.41 per day<br>Reserve | Pick-up: Terminal: DFW                       | ma           | ere info           | HAN<br>48-7<br>STAI<br>FOR<br>NAV<br>LIMI<br>9.99<br>SKI<br>SON<br>PRIC | WAT                                                                                                    |      |
| 1  | Intermediate Car (4<br>\$46.55 per day<br>Reserve    | Unlimited miles<br>Pick-up: Terminal: DFW    | ma           | re info<br>7hriffy | ТАХЕ<br>* ST,<br>* CC<br>* CC<br>* FLI<br>* СА                          | IATE/LOCAL<br>ES FEES JUNCHARGES NOT INCLUDED IN BASE RENTAL RATE.<br>ATE RENTAL TAX - 10.0 FERCENT FER RENTAL.<br>DURTY RENTAL TAX - 5.0 FERCENT FER RENTAL.<br>DURTY RENTAL TAX - 5.0 FERCENT FER RENTAL.<br>EN LEUSISTATION FOR THE STATE OF THE STATE OF THE STATE<br>STATE LEUSISTATION CHARGE - USD - 4.00 FER DAY.<br>MICH TRANSFORTATION CARBER - USD - 2.00 FER DAY. |      |
|    |                                                      | 1                                            |              |                    |                                                                         | 'FEES' FOR DETAILS ON FREQUENT FLYER SURCHARGE AND                                                                                                    |      |

When ready, click **Reserve**. The wizard moves to the next step. In this case, we elected to reserve a hotel so the hotel search results appear next.

### Hotel search results

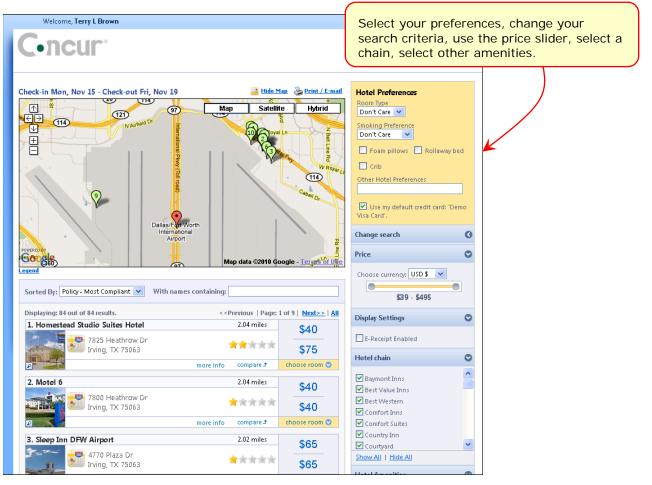

Concur Travel User Guide

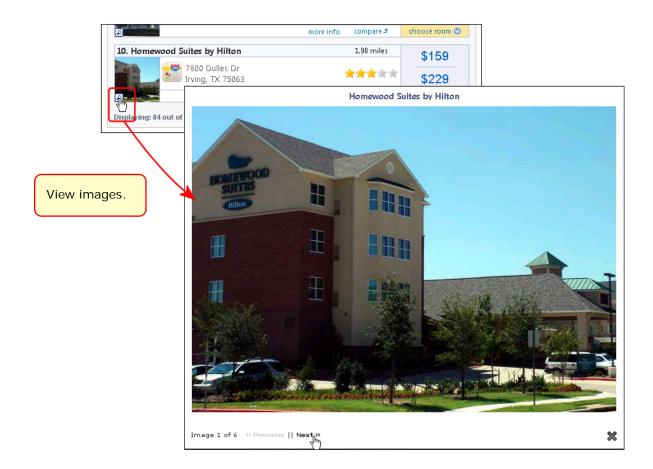

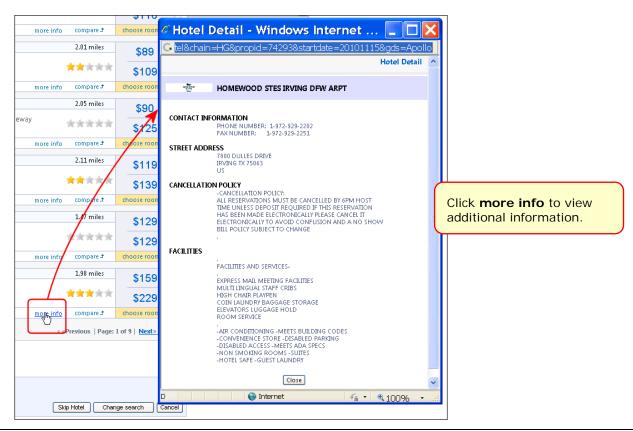

Concur Travel User Guide

| Click <b>compare</b> . This property<br>"floats" to the top so it is easy to | Legend Compare List                                         | Map data ©2010 Go | ogle - Terses of Use |
|------------------------------------------------------------------------------|-------------------------------------------------------------|-------------------|----------------------|
| compare to other selected                                                    | 1. Homewood Suites by Hilton                                | 1.98 miles        | \$159                |
| properties.                                                                  | 7800 Dulles Dr<br>Irving, TX 75063                          | ***               | \$229                |
|                                                                              | more info                                                   | ) remove          | choose room 오        |
| 1. Homewood Suites by Hilton 1.98 nile                                       | Sorted By: Policy - Most Compliant V With names containing: |                   |                      |
| splaying: 84 out of 84 results.                                              | choose room 🛇<br>ge: 1 of 9   <u>Next&gt;&gt;   All</u>     |                   |                      |

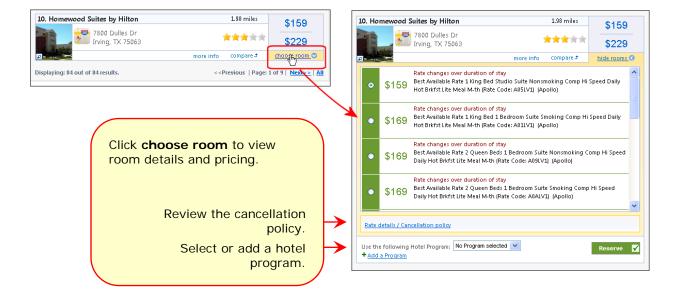

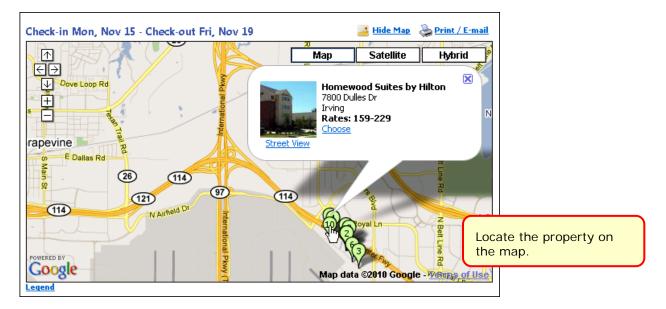

When ready, click **Reserve**. The wizard moves to the next step.

# Review the itinerary

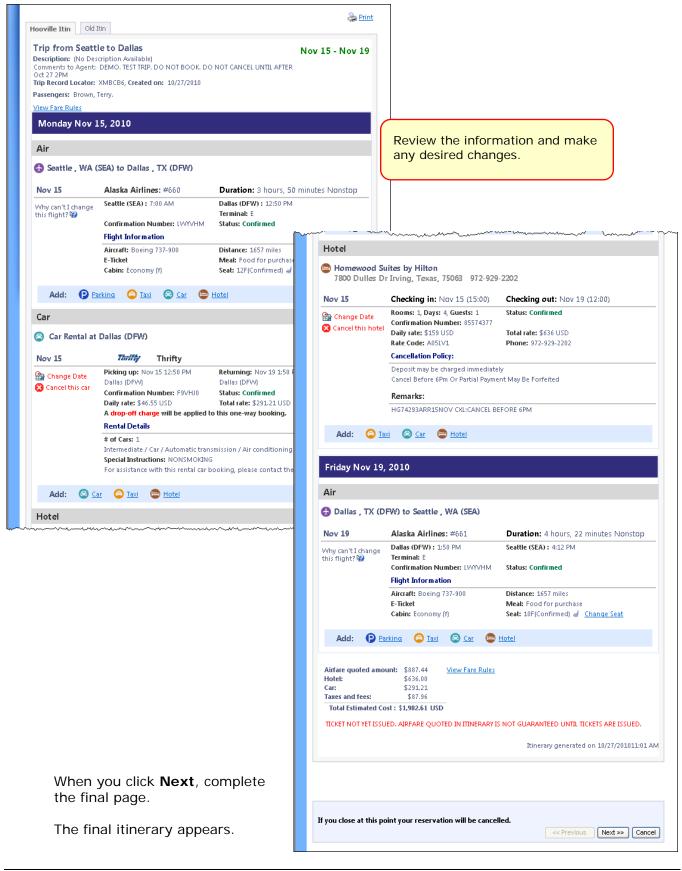

Concur Travel User Guide

| тпр кесота с                        | ocator : XMBCB6                                                                                                    |                                                                                                    |                                                                                                    |                                                                                                    |                                                                                                    |
|-------------------------------------|----------------------------------------------------------------------------------------------------|----------------------------------------------------------------------------------------------------|----------------------------------------------------------------------------------------------------|----------------------------------------------------------------------------------------------------|----------------------------------------------------------------------------------------------------|
| Your itinerary ha                   | es with your travel policy.<br>Is been saved. Concur Travel will service you<br>res are not quaranteed until tickets are issu                                                                                                    |                                                                                                    | e without                                                                                                    |                                                                                                    |                                                                                                    |
| notice.                             | -<br>ticketed by an agent by: 10/30/2010 11:59 Pl                                                                                                    |                                                                                                    |                                                                                                    |                                                                                                    |                                                                                                    |
|                                     | Travel Contact Inform                                                                                                    | ation                                                                                                    |                                                                                                    |                                                                                                    |                                                                                                    |
|                                     | Agency Hours:<br>Monday - Friday 6:00 am<br>Saturday: 9:00 am - 5                                                                                                    | - 10:00 pm EST<br>6:00 pm CST                                                                                                    |                                                                                                    |                                                                                                    |                                                                                                    |
|                                     | Phone: 888-662-62<br>Press '1' for Cliqbook Tec<br>Press '2' for Assistance from                                                                                                    | chnical Support                                                                                                    |                                                                                                    |                                                                                                    |                                                                                                    |
| After-Hours Ser                     | r <b>ice:</b> 312-236-7356 or 888-662-6248, Press '2<br>Please provide our agents with this code -                                                                                                    | ' and Follow Instructions on \<br>- Psuedo City Code: AC4I                                                                                                    | Voice Prompt                                                                                                    |                                                                                                    |                                                                                                    |
| Description:                        | <b>vattle to Dallas</b><br>ent: DEMO, TEST TRIP, DO NOT BOOK, DO I                                                                                                    | NOT CANCEL UNTIL AFTER Oct                                                                                                    | Nov 15 - Nov 19                                                                                                    |                                                                                                    |                                                                                                    |
| Trip Record Loca<br>Passengers: Bro | tor: XMBCB6, Created on: 10/27/2010<br>wn, Terry.                                                                                                    |                                                                                                    |                                                                                                    |                                                                                                    |                                                                                                    |
| Monday N                            | ov 15, 2010                                                                                                    |                                                                                                    |                                                                                                    |                                                                                                    |                                                                                                    |
| wonday N                            | JV 19, 2010                                                                                                    |                                                                                                    |                                                                                                    |                                                                                                    |                                                                                                    |
| Air                                 |                                                                                                    |                                                                                                    |                                                                                                    |                                                                                                    |                                                                                                    |
| 🚯 Seattle , V                       | /A (SEA) to Dallas , TX (DFW)                                                                                                    |                                                                                                    |                                                                                                    |                                                                                                    |                                                                                                    |
| Nov 15                              | Alaska Airlines: #660                                                                                                    | Duration: 3 hours, 5                                                                                                    | Hotel                                                                                                    |                                                                                                    |                                                                                                    |
|                                     | Seattle (SEA): 7:00 AM                                                                                                    | Dallas (DFW): 12:50 PN<br>Terminal: E                                                                                                    | 😑 Homewood Su<br>7800 Dulles Di                                                                                     | i <mark>ites by Hilton</mark><br>· Irving, Texas, 75063 972-929-2                                                                                                    | 2202                                                                                                    |
|                                     | Confirmation Number: LWIVHM                                                                                                    | Status: Confirmed                                                                                                    | Nov 15                                                                                                    | Checking in: Nov 15 (15:00)                                                                                                    | Checking out: Nov 10 (12:00)                                                                                                    |
|                                     |                                                                                                    |                                                                                                    | NOV 15                                                                                                    | Checking in: Nov 15 (15:00)                                                                                                    | Checking out: Nov 19 (12:00)                                                                                                    |
|                                     | Flight Information Aircraft: Boeing 737-900                                                                                                    | Distance: 1657 miles                                                                                                    |                                                                                                    | Rooms: 1. Days: 4. Guests: 1                                                                                                    | Status: Confirmed                                                                                                    |
|                                     | Aircraft: Boeing 737-900<br>E-Ticket                                                                                                    | Meal: Food for purcha                                                                                                    |                                                                                                    | Rooms: 1, Days: 4, Guests: 1<br>Confirmation Number: 85574377                                                                                                    | Status: Confirmed                                                                                                    |
|                                     | Aircraft: Boeing 737-900                                                                                                    |                                                                                                    |                                                                                                    |                                                                                                    | Status: Confirmed<br>Total rate: \$895.26 USD<br>Phone: 972-929-2202                                                                                                    |
| Car                                 | Aircraft: Boeing 737-900<br>E-Ticket                                                                                                    | Meal: Food for purcha                                                                                                    |                                                                                                    | Confirmation Number: 85574377<br>Daily rate: \$159 USD                                                                                                    | Total rate: \$895.26 USD                                                                                                    |
| -                                   | Aircraft: Boeing 737-900<br>E-Ticket                                                                                                    | Meal: Food for purcha                                                                                                    |                                                                                                    | Confirmation Number: 85574377<br>Daily rate: \$159 USD<br>Rate Code: A051V1<br>Cancellation Policy:<br>Deposit may be charged immediate!                                                                                                    | Total rate: \$895.26 USD<br>Phone: 972-929-2202<br>V                                                                                                    |
| 😂 Car Renta                         | Aircraft: Boeing 737-900<br>E-Ticket<br>Cabin: Economy (f)                                                                                                    | Meal: Food for purcha                                                                                                    |                                                                                                    | Confirmation Number: 85574377<br>Daily rate: \$159 USD<br>Rate Code: A051V1<br>Cancellation Policy:<br>Deposit may be charged immediately<br>Cancel Before 6Pm Or Partial Paymer                                                                                                    | Total rate: \$895.26 USD<br>Phone: 972-929-2202<br>y                                                                                                    |
| -                                   | Aircraft: Boeing 737-900<br>E-Ticket<br>Cabin: Economy (f)<br>I at Dallas (DFW)<br>Thriffy Thrifty<br>Picking up: Nov 15 12:50 PM                                                                                                    | Meal: Food for purcha<br>Seat: 12F(Confirmed)<br>Returning: Nov 19 1:50                                                                                              |                                                                                                    | Confirmation Number: 85574377<br>Daily rate: \$159 USD<br>Rate Code: A051V1<br>Cancellation Policy:<br>Deposit may be charged immediate!                                                                                                    | Total rate: \$895.26 USD<br>Phone: 972-929-2202<br>y<br>nt May Be Forfeited                                                                                                    |
| 😂 Car Renta                         | Aircraft: Boeing 737-900<br>E-Ticket<br>Cabin: Economy (M)<br>I at Dallas (DFW)<br>Thrifty Thrifty<br>Picking up: Nov 15 12:50 PM<br>Dallas (DFW)                                                                                                    | Meal: Food for purcha<br>Seat: 12F(Confirmed)                                                                                                    |                                                                                                    | Confirmation Number: 85574377<br>Daily rate: \$159 USD<br>Rate Code: A051V1<br>Cancellation Policy:<br>Deposit may be charged immediately<br>Cancel Before 6Pm Or Partial Paymer<br>Remarks:                                                                                                    | Total rate: \$895.26 USD<br>Phone: 972-929-2202<br>y<br>nt May Be Forfeited                                                                                                    |
| 😂 Car Renta                         | Aircraft: Boeing 737-900<br>E-Ticket<br>Cabin: Economy (Y)<br>I at Dallas (DFW)<br>Picking up: Nov 15 12:50 PM<br>Dallas (DFW)<br>Confirmation Number: F9VHJ0<br>Daily rate: \$46:55 USD                                                                                                    | Meal: Food for purcha<br>Seat: 12F(Confirmed)<br>Returning: Nov 19 1:50<br>Dallas (DFW)<br>Status: Confirmed<br>Total rate: \$291.21 USD                             | Friday Nov 19,                                                                                                    | Confirmation Number: 85574377<br>Daily rate: \$159 USD<br>Rate Code: A051V1<br>Cancellation Policy:<br>Deposit may be charged immediately<br>Cancel Before 6Pm Or Partial Paymer<br>Remarks:<br>HG74293ARR15NOV CXL:CANCEL BE                                                                                                    | Total rate: \$895.26 USD<br>Phone: 972-929-2202<br>y<br>nt May Be Forfeited                                                                                                    |
| 😂 Car Renta                         | Aircraft: Boeing 737-900<br>E-Ticket<br>Cabin: Economy (M)<br>I at Dallas (DFW)<br>Thriffy Thrifty<br>Picking up: Nov 15 12:50 PM<br>Dallas (DFW)<br>Confirmation Number: F9VHJ0                                                                                                    | Meal: Food for purcha<br>Seat: 12F(Confirmed)<br>Returning: Nov 19 1:50<br>Dallas (DFW)<br>Status: Confirmed<br>Total rate: \$291.21 USD                             | _                                                                                                    | Confirmation Number: 85574377<br>Daily rate: \$159 USD<br>Rate Code: A051V1<br>Cancellation Policy:<br>Deposit may be charged immediately<br>Cancel Before 6Pm Or Partial Paymer<br>Remarks:<br>HG74293ARR15NOV CXL:CANCEL BE                                                                                                    | Total rate: \$895.26 USD<br>Phone: 972-929-2202<br>y<br>nt May Be Forfeited                                                                                                    |
| 😂 Car Renta                         | Aircraft: Boeing 737-900<br>E-Ticket<br>Cabin: Economy (M)<br>I at Dallas (DFW)<br>Thrifty Thrifty<br>Picking up: Nov 15 12:50 PM<br>Dallas (DFW)<br>Confirmation Number: F9VHJ0<br>Daily rate: \$46.55 USD<br>A drop-off charge will be applied to<br>Rental Details<br># of Cars: 1                                                          | Meal: Food for purcha<br>Seat: 12F(Confirmed)<br>Returning: Nov 19 1:50<br>Dallas (DFVv)<br>Status: Confirmed<br>Total rate: \$291.21 USD<br>o this one-way booking. | Friday Nov 19,<br>Air                                                                                               | Confirmation Number: 85574377<br>Daily rate: \$159 USD<br>Rate Code: A051V1<br>Cancellation Policy:<br>Deposit may be charged immediately<br>Cancel Before 6Pm Or Partial Paymer<br>Remarks:<br>HG74293ARR15NOV CXL:CANCEL BE                                                                                                    | Total rate: \$895.26 USD<br>Phone: 972-929-2202<br>y<br>nt May Be Forfeited                                                                                                    |
| 😑 Car Renta                         | Aircraft: Boeing 737-900<br>E-Ticket<br>Cabin: Economy (Y)<br>I at Dallas (DFW)<br>Picking up: Nov 15 12:50 PM<br>Dallas (DFW)<br>Confirmation Number: F9VHJ0<br>Daily rate: \$46.55 USD<br>A drop-off charge will be applied to<br>Rental Details                                                                                             | Meal: Food for purcha<br>Seat: 12F(Confirmed)<br>Returning: Nov 19 1:50<br>Dallas (DFW)<br>Status: Confirmed<br>Total rate: \$291.21 USD<br>o this one-way booking.  | Air                                                                                                    | Confirmation Number: 85574377<br>Daily rate: \$159 USD<br>Rate Code: A051V1<br>Cancellation Policy:<br>Deposit may be charged immediately<br>Cancel Before 6Pm Or Partial Paymer<br>Remarks:<br>HG74293ARR15NOV CXL:CANCEL BE                                                                                                    | Total rate: \$895.26 USD<br>Phone: 972-929-2202<br>y<br>nt May Be Forfeited                                                                                                    |
| 😑 Car Renta                         | Aircraft: Boeing 737-900<br>E-Ticket<br>Cabin: Economy (M)<br>I at Dallas (DFW)<br>I at Dallas (DFW)<br>Picking up: Nov 15 12:50 PM<br>Dallas (DFW)<br>Confirmation Number: F9VHJ0<br>Daily rate: \$46.55 USD<br>A drop-off charge will be applied to<br>Rental Details<br># of Cars: 1<br>Intermediate / Car / Automatic trans                | Meal: Food for purcha<br>Seat: 12F(Confirmed)<br>Returning: Nov 19 1:50<br>Dallas (DFW)<br>Status: Confirmed<br>Total rate: \$291.21 USD<br>o this one-way booking.  | Air                                                                                                    | Confirmation Number: 85574377<br>Daily rate: \$159 USD<br>Rate Code: A051V1<br>Cancellation Policy:<br>Deposit may be charged immediately<br>Cancel Before 6Pm Or Partial Paymer<br>Remarks:<br>HG74293ARR15NOV CXL:CANCEL BE                                                                                                    | Total rate: \$895.26 USD<br>Phone: 972-929-2202<br>y<br>nt May Be Forfeited                                                                                                    |
| 😂 Car Renta                         | Aircraft: Boeing 737-900<br>E-Ticket<br>Cabin: Economy (Y)<br>I at Dallas (DFW)<br>Fiching up: Nov 15 12:50 PM<br>Dallas (DFW)<br>Confirmation Number: F9VHJ0<br>Daily rate: \$46.55 USD<br>A drop-off charge will be applied to<br>Rental Details<br># of Cars: 1<br>Intermediate / Car / Automatic trans<br>Special Instructions: NONSMOKING | Meal: Food for purcha<br>Seat: 12F(Confirmed)<br>Returning: Nov 19 1:50<br>Dallas (DFW)<br>Status: Confirmed<br>Total rate: \$291.21 USD<br>o this one-way booking.  | Air<br>🔂 Dallas , TX (D                                                                                             | Confirmation Number: 85574377<br>Daily rate: \$159 USD<br>Rate Code: A051V1<br>Cancellation Policy:<br>Deposit may be charged immediately<br>Cancel Before 6Pm Or Partial Paymer<br>Remarks:<br>HG74293ARR15NOV CXL:CANCEL BE<br>2010                                                                                                    | Total rate: \$895.26 USD<br>Phone: 972-929-2202<br>y<br>nt May Be Forfeited<br>FORE 6PM                                                                                                    |
| Car Renta                           | Aircraft: Boeing 737-900<br>E-Ticket<br>Cabin: Economy (Y)<br>I at Dallas (DFW)<br>Fiching up: Nov 15 12:50 PM<br>Dallas (DFW)<br>Confirmation Number: F9VHJ0<br>Daily rate: \$46.55 USD<br>A drop-off charge will be applied to<br>Rental Details<br># of Cars: 1<br>Intermediate / Car / Automatic trans<br>Special Instructions: NONSMOKING | Meal: Food for purcha<br>Seat: 12F(Confirmed)<br>Returning: Nov 19 1:50<br>Dallas (DFW)<br>Status: Confirmed<br>Total rate: \$291.21 USD<br>o this one-way booking.  | Air<br>🔂 Dallas , TX (D                                                                                             | Confirmation Number: 85574377<br>Daily rate: \$159 USD<br>Rate Code: A051V1<br>Cancellation Policy:<br>Deposit may be charged immediately<br>Cancel Before 6Pm Or Partial Paymer<br>Remarks:<br>HG74293ARR15NOV CKL:CANCEL BE<br>2010<br>FW) to Seattle , WA (SEA)<br>Alaska Airlines: #661<br>Dallas (DFW) : 1:50 PM<br>Terminal: E<br>Confirmation Number: LWYVHM<br>Flight Information                                                                                                    | Total rate: \$895.26 USD         Phone: 972-929-2202         y         nt May Be Forfeited         FORE 6PM         Duration: 4 hours, 22 minutes Nonstop         Seattle (SEA): 4:12 PM         Status: Confirmed                                                                                           |
| Car Renta                           | Aircraft: Boeing 737-900<br>E-Ticket<br>Cabin: Economy (Y)<br>I at Dallas (DFW)<br>Fiching up: Nov 15 12:50 PM<br>Dallas (DFW)<br>Confirmation Number: F9VHJ0<br>Daily rate: \$46.55 USD<br>A drop-off charge will be applied to<br>Rental Details<br># of Cars: 1<br>Intermediate / Car / Automatic trans<br>Special Instructions: NONSMOKING | Meal: Food for purcha<br>Seat: 12F(Confirmed)<br>Returning: Nov 19 1:50<br>Dallas (DFW)<br>Status: Confirmed<br>Total rate: \$291.21 USD<br>o this one-way booking.  | Air<br>🔂 Dallas , TX (D                                                                                             | Confirmation Number: 85574377<br>Daily rate: \$159 USD<br>Rate Code: A051V1<br>Cancellation Policy:<br>Deposit may be charged immediately<br>Cancel Before 6Pm Or Partial Paymer<br>Remarks:<br>HG74293ARR15NOV CXL:CANCEL BE<br>2010<br>FW) to Seattle , W/A (SEA)<br>Alaska Airlines: #661<br>Dallas (DFW) : 1:50 PM<br>Terminal: E<br>Confirmation Number: LWWVHM                                                                                                    | Total rate: \$895.26 USD         Phone: 972-929-2202         y         nt May Be Forfeited         FORE 6PM         Duration: 4 hours, 22 minutes Nonstop         Seattle (SEA): 4:12 PM                                                                                                    |
| Car Renta<br>Nov 15                 | Aircraft: Boeing 737-900<br>E-Ticket<br>Cabin: Economy (Y)<br>I at Dallas (DFW)<br>Fiching up: Nov 15 12:50 PM<br>Dallas (DFW)<br>Confirmation Number: F9VHJ0<br>Daily rate: \$46.55 USD<br>A drop-off charge will be applied to<br>Rental Details<br># of Cars: 1<br>Intermediate / Car / Automatic trans<br>Special Instructions: NONSMOKING | Meal: Food for purcha<br>Seat: 12F(Confirmed)<br>Returning: Nov 19 1:50<br>Dallas (DFW)<br>Status: Confirmed<br>Total rate: \$291.21 USD<br>o this one-way booking.  | Air<br>🔂 Dallas , TX (D                                                                                             | Confirmation Number: 85574377<br>Daily rate: \$159 USD<br>Rate Code: A051V1<br>Cancellation Policy:<br>Deposit may be charged immediately<br>Cancel Before 6Pm Or Partial Paymer<br>Remarks:<br>HG74293ARR15NOV CKI:CANCEL BE<br>2010<br>FW) to Seattle , W/A (SEA)<br>Alaska Airlines: #661<br>Dallas (DFW) : 1:50 PM<br>Terminal: E<br>Confirmation Number: LWWVHM<br>Flight Information<br>Aircraft: Boeing 737-900                                                                                                    | Total rate: \$895.26 USD         Phone: 972-929-2202         y         nt May Be Forfeited         FORE 6PM         Duration: 4 hours, 22 minutes Nonstop         Seattle (SEA): 4:12 PM         Status: Confirmed         Distance: 1657 miles                                                              |
| Car Renta<br>Nov 15                 | Aircraft: Boeing 737-900<br>E-Ticket<br>Cabin: Economy (Y)<br>I at Dallas (DFW)<br>Fiching up: Nov 15 12:50 PM<br>Dallas (DFW)<br>Confirmation Number: F9VHJ0<br>Daily rate: \$46.55 USD<br>A drop-off charge will be applied to<br>Rental Details<br># of Cars: 1<br>Intermediate / Car / Automatic trans<br>Special Instructions: NONSMOKING | Meal: Food for purcha<br>Seat: 12F(Confirmed)<br>Returning: Nov 19 1:50<br>Dallas (DFW)<br>Status: Confirmed<br>Total rate: \$291.21 USD<br>o this one-way booking.  | Air<br>Dallas , TX (DI<br>Nov 19                                                                                    | Confirmation Number: 85574377<br>Daily rate: \$159 USD<br>Rate Code: A051V1<br>Cancellation Policy:<br>Deposit may be charged immediately<br>Cancel Before 6Pm Or Partial Paymer<br>Remarks:<br>HG74293ARR15NOV CXL:CANCEL BE<br>2010<br>FW) to Seattle , WA (SEA)<br>Alaska Airlines: #661<br>Dallas (DFW) : 1:50 PM<br>Terminal: E<br>Confirmation Number: LWYVHM<br>Flight Information<br>Aircraft: Boeing 737-900<br>E-Ticket<br>Cabin: Economy (Y)                                                                                                   | Total rate: \$895.26 USD         Phone: 972-929-2202         y         nt May Be Forfeited         FORE 6PM         Duration: 4 hours, 22 minutes Nonstop         Seattle (SEA): 4:12 PM         Status: Confirmed         Distance: 1657 miles         Meal: Food for purchase                              |
| Car Renta<br>Nov 15                 | Aircraft: Boeing 737-900<br>E-Ticket<br>Cabin: Economy (Y)<br>I at Dallas (DFW)<br>Fiching up: Nov 15 12:50 PM<br>Dallas (DFW)<br>Confirmation Number: F9VHJ0<br>Daily rate: \$46.55 USD<br>A drop-off charge will be applied to<br>Rental Details<br># of Cars: 1<br>Intermediate / Car / Automatic trans<br>Special Instructions: NONSMOKING | Meal: Food for purcha<br>Seat: 12F(Confirmed)<br>Returning: Nov 19 1:50<br>Dallas (DFW)<br>Status: Confirmed<br>Total rate: \$291.21 USD<br>o this one-way booking.  | Air<br>Dallas , TX (DI<br>Nov 19<br>Airfare quoted amon<br>Hotel:<br>Car:                                           | Confirmation Number: 85574377<br>Daily rate: \$159 USD<br>Rate Code: A051V1<br>Cancellation Policy:<br>Deposit may be charged immediately<br>Cancel Before GPm Or Partial Paymer<br>Remarks:<br>HG74293ARR15NOV CKL:CANCEL BE<br>2010<br>FW) to Seattle , WA (SEA)<br>Alaska Airlines: #661<br>Dallas (DFW) : 1:50 PM<br>Terminal: E<br>Confirmation Number: LWWVHM<br>Flight Information<br>Aircraft: Boeing 737-900<br>E-Ticket<br>Cabin: Economy (f)<br>ant: \$887.44 <u>View Fare Rules</u><br>\$636.00<br>\$291.21                                   | Total rate: \$895.26 USD         Phone: 972-929-2202         y         nt May Be Forfeited         FORE 6PM         Duration: 4 hours, 22 minutes Nonstop         Seattle (SEA): 4:12 PM         Status: Confirmed         Distance: 1657 miles         Meal: Food for purchase                              |
| Car Renta<br>Nov 15                 | Aircraft: Boeing 737-900<br>E-Ticket<br>Cabin: Economy (Y)<br>I at Dallas (DFW)<br>Fiching up: Nov 15 12:50 PM<br>Dallas (DFW)<br>Confirmation Number: F9VHJ0<br>Daily rate: \$46.55 USD<br>A drop-off charge will be applied to<br>Rental Details<br># of Cars: 1<br>Intermediate / Car / Automatic trans<br>Special Instructions: NONSMOKING | Meal: Food for purcha<br>Seat: 12F(Confirmed)<br>Returning: Nov 19 1:50<br>Dallas (DFW)<br>Status: Confirmed<br>Total rate: \$291.21 USD<br>o this one-way booking.  | Air<br>Dallas , TX (DI<br>Nov 19<br>Airfare quoted amound                                                           | Confirmation Number: 85574377<br>Daily rate: \$159 USD<br>Rate Code: A051V1<br>Cancellation Policy:<br>Deposit may be charged immediately<br>Cancel Before 6Pm Or Partial Paymer<br>Remarks:<br>HG74293ARR15NOV CXL:CANCEL BE<br>2010<br>FW) to Seattle , WA (SEA)<br>Alaska Airlines: #661<br>Dalas (DFW) : 1:50 PM<br>Terminal: E<br>Confirmation Number: LWYVHM<br>Flight Information<br>Aircraft: Boeing 737-900<br>E-Ticket<br>Cabin: Economy (Y)<br>ant: \$887.44 View Fare Rules<br>\$636.00<br>\$291.21<br>\$87.96                                | Total rate: \$895.26 USD         Phone: 972-929-2202         y         nt May Be Forfeited         FORE 6PM         Duration: 4 hours, 22 minutes Nonstop         Seattle (SEA): 4:12 PM         Status: Confirmed         Distance: 1657 miles         Meal: Food for purchase                              |
| Car Renta<br>Nov 15                 | Aircraft: Boeing 737-900<br>E-Ticket<br>Cabin: Economy (Y)<br>I at Dallas (DFW)<br>Fiching up: Nov 15 12:50 PM<br>Dallas (DFW)<br>Confirmation Number: F9VHJ0<br>Daily rate: \$46.55 USD<br>A drop-off charge will be applied to<br>Rental Details<br># of Cars: 1<br>Intermediate / Car / Automatic trans<br>Special Instructions: NONSMOKING | Meal: Food for purcha<br>Seat: 12F(Confirmed)<br>Returning: Nov 19 1:50<br>Dallas (DFW)<br>Status: Confirmed<br>Total rate: \$291.21 USD<br>o this one-way booking.  | Air<br>Dallas , TX (DI<br>Nov 19<br>Airfare quoted amore<br>Hotel:<br>Car:<br>Taxes and fees:<br>Total Estimated Co | Confirmation Number: 85574377<br>Daily rate: \$159 USD<br>Rate Code: A051V1<br>Cancellation Policy:<br>Deposit may be charged immediately<br>Cancel Before OPm Or Partial Paymer<br>Remarks:<br>HG74293ARR15NOV CKI:CANCEL BE<br>2010<br>FW) to Seattle , W/A (SEA)<br>Alaska Airlines: #661<br>Dallas (DFW) : 1:50 PM<br>Terminal: E<br>Confirmation Number: LWWVHM<br>Flight Information<br>Aircraft: Boeing 737-900<br>E-Ticket<br>Cabin: Economy (f)<br>ant: \$887.44 <u>View Fare Rules</u><br>\$666.00<br>\$291.21<br>\$87.96<br>st: \$1,902.61 USD | Total rate: \$895.26 USD         Phone: 972-929-2202         y         nt May Be Forfeited         FORE 6PM         Duration: 4 hours, 22 minutes Nonstop         Seattle (SEA): 4:12 PM         Status: Confirmed         Distance: 1657 miles         Meal: Food for purchase                              |
| Car Renta<br>Nov 15                 | Aircraft: Boeing 737-900<br>E-Ticket<br>Cabin: Economy (Y)<br>I at Dallas (DFW)<br>Fiching up: Nov 15 12:50 PM<br>Dallas (DFW)<br>Confirmation Number: F9VHJ0<br>Daily rate: \$46.55 USD<br>A drop-off charge will be applied to<br>Rental Details<br># of Cars: 1<br>Intermediate / Car / Automatic trans<br>Special Instructions: NONSMOKING | Meal: Food for purcha<br>Seat: 12F(Confirmed)<br>Returning: Nov 19 1:50<br>Dallas (DFW)<br>Status: Confirmed<br>Total rate: \$291.21 USD<br>o this one-way booking.  | Air<br>Dallas , TX (DI<br>Nov 19<br>Airfare quoted amore<br>Hotel:<br>Car:<br>Taxes and fees:<br>Total Estimated Co | Confirmation Number: 85574377<br>Daily rate: \$159 USD<br>Rate Code: A051V1<br>Cancellation Policy:<br>Deposit may be charged immediately<br>Cancel Before OPm Or Partial Paymer<br>Remarks:<br>HG74293ARR15NOV CKI:CANCEL BE<br>2010<br>FW) to Seattle , W/A (SEA)<br>Alaska Airlines: #661<br>Dallas (DFW) : 1:50 PM<br>Terminal: E<br>Confirmation Number: LWWVHM<br>Flight Information<br>Aircraft: Boeing 737-900<br>E-Ticket<br>Cabin: Economy (f)<br>ant: \$887.44 <u>View Fare Rules</u><br>\$666.00<br>\$291.21<br>\$87.96<br>st: \$1,902.61 USD | Total rate: \$895.26 USD         Phone: 972-929-2202         y         nt May Be Forfeited         FORE 6PM         Duration: 4 hours, 22 minutes Nonstop         Seattle (SEA): 4:12 PM         Status: Confirmed         Distance: 1657 miles         Meai: Food for purchase         Seat: 10F(Confirmed) |

Concur Travel User Guide